## German 1 Online: Reading Guide for Pages 4-6: The German Alphabet

You should have this guide open as you read the material in the textbook. Since the *e-Book online includes the audio recordings* of the vocabulary and numerous other features, it is probably better for you to read online so you can *hear the recordings while reading* the numbers and German vocabulary. <u>To access the e-Book, simply log in to the</u> <u>Connect website and click on the eBook picture on the right side of the page</u>, underneath your instructor's name and picture. Then <u>scroll down to page 4</u> to begin your reading for this section.

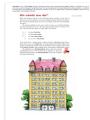

## Page 4

## Wie schreibt man das?

In this important section, you will learn to pronounce the German alphabet and special characters that we do not use in English. Please read this entire page carefully, and make sure to <u>listen to the</u> <u>audio recordings</u> using the e-Book on the Connect website, and **repeat and practice** what you hear!

#### Things to notice:

- German spelling is very logical and consistent, unlike English. Once you learn how letters are pronounced, you will be able to say new words without too much difficulty, so please **spend significant time getting used to the sounds of German**.
- For the umlaut letters ü, ö, and ä: there are two different ways of saying the letters themselves when spelling. Most textbooks use the form "U Umlaut" as that is easiest for beginners to understand. Native Germans will simply say the sound of the letter: "Ü" and not say the word 'Umlaut' when spelling, so you will need to learn to distinguish the sound 'U' from 'Ü', 'A' from 'Ä' and 'O' from 'Ö' eventually.
- For the letter β: most textbooks and some Germans call this letter "ess-tsett" and that is what we will use in this class. (Historically, this letter used to be a combination of the letters S and Z, hence its name but remember that in German today, it is simply a double SS in sound.) Many native Germans instead call this letter "scharfes S" ('sharp S'), so if you speak to native Germans, they may prefer that term.
- You should **learn to type these special characters on your own computer and mobile devices**. There are various ways of doing so and it depends very much on your individual operating system and setup, so please look on Blackboard for a guide to typing special characters. On the Connect website, you will be able to access a character palette to help you type the special characters.
- It will count as a misspelling if you use u instead of ü and vice-versa, so the computer-graded exercises will mark your answers wrong if you make these mistakes. Please learn to get the special characters correct!
- To practice spelling and the alphabet, there are many additional links on our Blackboard page. One easy link is
  <a href="http://www.languageguide.org/german/alphabet/">http://www.languageguide.org/german/alphabet/</a> where you can hear the individual letters, but don't
  forget that there are many other GAMES and practice activities linked on Blackboard, as well as on our
  Quizlet Flashcard site.

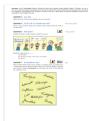

# <u> Page 5 - 6</u>

#### Aktivität 4, 5, 7

These activities are assigned via the Connect website in the *Aufgabe* this week, so don't worry about the paper versions: you will complete them online.

Now that you have learned the German alphabet, you should <u>complete the Aufgabe on the Connect website</u>. After you have completed those exercises, make sure to then complete the speaking practice recordings as well as the summary practice in "Worksheet, Week 1" to solidify your knowledge, complete the LAB ASSIGNMENTS on the Connect site at your own pace, and set up a time to speak briefly to your instructor!